# **Kurzinformationen für eine bargeldlose Kieler Woche 2024**

# **Unser Service für Sie**

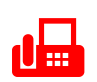

**Kieler Woche**  Support 21.06.2024 – 30.06.2024 Hotline: +49 431 592-3000 täglich von 11.00 – 24.00 Uhr vor Ort: täglich von 12.00 – 23.00 Uhr

## Bitte nennen Sie

- Areal
- **Standnummer**
- Standbezeichnung
- Terminal-ID
- beschreiben Sie die Fehlermeldung

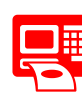

Kieler Woche Bonrollen<br>Diese erhalten Sie im Pay<br>der Förde Sparkasse<br>Pays der Förde Sparkasse Diese erhalten Sie im Payment-Showroom der Förde Sparkasse Lorentzendamm 28-30 in Kiel 21.06.2024 – 30.06.2024 Mo. – Fr. von 9.00 – 12.00 Uhr

#### Bitte nennen Sie

- Areal
- **Standnummer**
- Standbezeichnung
- Terminal-ID

# Hinweise

- 2 Bonrollen sind inklusive.
- Für weitere Bonrollen nutzen Sie bitte den separaten Bestellschein. Dieser liegt Ihrem Paket bei.
- Bitte bringen Sie diesen zur Abholung mit.

# **Alle Vorteile von Kartenzahlungen plus Zusatznutzen Kieler Woche**

Wir bieten Ihnen **aktuelle Technik** zur **komfortablen Abwicklung** sämtlicher gängiger, bargeldloser Bezahlverfahren. Neben den bekannten **Vorteilen der Kartenzahlung** wie Spontan- und Mehrkäufe, sinkenden Bargeldkosten oder Vermeidung von Falschgeld bieten wir Ihnen **speziell zur Kieler Woche** zudem folgende Mehrwerte:

## **Einbindung in WLAN**

Exklusiv zur Kieler Woche stellen wir Ihnen für die Zahlungsabwicklung ein sicheres und schnelles WLAN zur Verfügung, in welches das Terminal eingebunden wird. Somit genießen Sie Verbindungsstabilität und Unabhängigkeit von einem Mobilfunknetz.

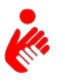

#### **Support**

Wenn einmal etwas nicht funktioniert oder Sie Fragen haben, erreichen Sie uns unter o.g. Hotline. Zudem ist unser Team täglich von 12.00 – 23.00 Uhr vor Ort für Sie da.

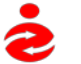

## **Austauschservice**

Sollte es wider Erwarten nötig sein, das Gerät auszutauschen, ist auch das innerhalb kürzester Zeit gewährleistet.

# **Meine nächsten Schritte nach Erhalt Ihres stationären Terminals**

# 1) Prüfen Sie bitte auf Vollständigkeit (Beispielabbildung stationäres Terminal)

- stationäres Terminal
- Netzadapter (Strom)
- Netzwerkkabel
- Installations- und Kurzbedienungsanleitung
- Kurzinformation allgemein
- Akzeptanzaufkleber
- 2 Bonrollen
- Bestellschein weitere Bonrollen
- Rücksendeschein Terminal (bei 1 Monatsvertrag)
- 2) Fehlende Bestandteile?
	- Ja. Bitte wenden Sie sich an unsere Support-Hotline +49 431 592-3000 unter Angabe des Stichwortes "Kieler Woche 2024", Areal, Standnummer, Standbezeichnung, Terminal-ID und melden die fehlenden Komponenten.
	- Nein J
- 3) Bitte führen Sie im ersten Schritt eine Diagnose durch. Weitere Infos finden Sie in der Kurzanleitung.

# Informationen zu

- Inbetriebnahme und Einrichtung
- Buchungen (Kauf / Storno)
- Bonrollenwechsel
- **Tagesabschluss**
- möglichen Systemmeldungen

finden Sie in der Kurzbedienungsanleitung Ihres Terminals oder in den Erklärvideos (QR-Code/Link siehe unten).

# **FAQ**

## **Verrechnung Gegenwert – Wie und wann bekomme ich mein Geld?**

Der Kassenschnitt sollte einmal täglich durchgeführt werden. Bitte beachten Sie, dass nach dem Kassenschnitt kein Storno einer zuvor erfolgten Zahlung mehr möglich ist! Die Verrechnung des Gegenwerts erfolgt zeitnah auf Ihr angegebenes Gutschriftskonto.

Wie erfolgen Abbau und Rückgabe des Terminals mit "Ein-Monatsmietvertrag" am Ende der Kieler Woche? Sie bauen das komplette Terminal inkl. aller Kabel ab und packen sämtliche Bestandteile in den Originalkarton und senden diesen mittels beigefügtem Rücksendeschein direkt an die vorgedruckte Adresse.

**Weitere Fragen und Antworten finden Sie auch in der Kurzbedienungsanleitung Ihres stationären Terminals.**

**Gerne dürfen Sie sich bei Fragen direkt an unsere Support-Hotline wenden. Kontaktdaten siehe Vorderseite.**

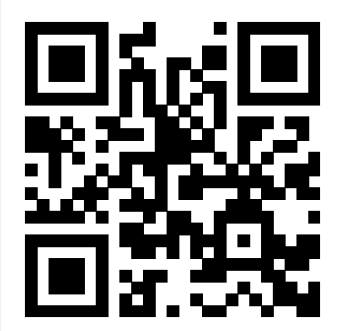

**Erklärvideo** – einfach den abgebildeten QR-Code scannen oder unter dem Link **<http://s.de/1h19>** finden Sie kurze Erklärvideos zu den wichtigsten Vorgängen Ihres Terminals.

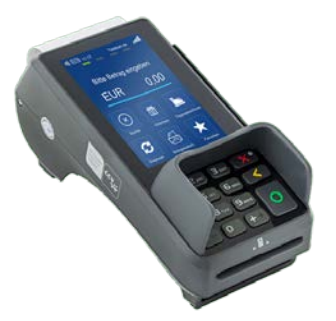